# Automator

ApplePickers January 17, 2019

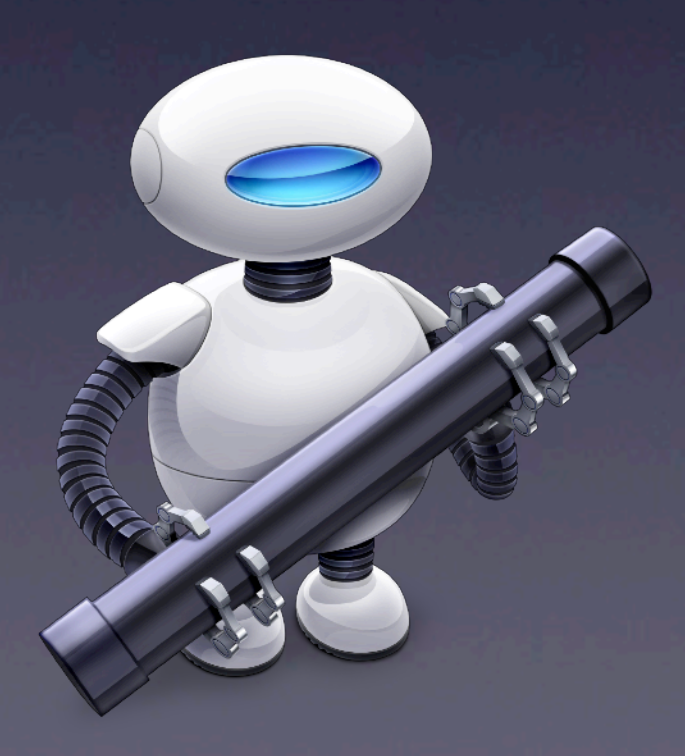

## What is Automator?

- ✓Released with Mac OS X 10.4 Tiger
- ✓Received major overhaul with Mac OS X 10.5 Leopard
- ✓Updated again with Mac OS X 10.6 Snow Leopard
- ✓Very minor changes in Mac OS X 10.7 Lion and 10.8 Mountain Lion
- ✓Further updated in OS X 10.14 to change Services into Quick Actions that can be added to Finder and Touch bar

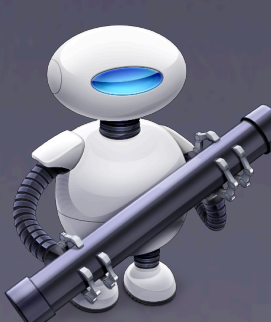

## What is Automator?

✓Automates time consuming and repetitive tasks on your Mac ✓No scripting or programming necessary ✓Actions perform individual tasks ✓Actions can be combined, like ingredients, into a recipe to form a workflow that run in sequence

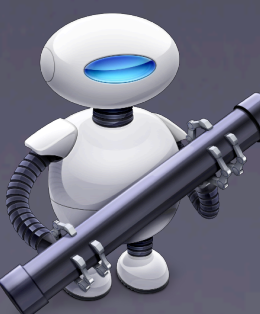

## The Benefits of Automator

✓Brings the power of multi-application automation to the user level! ✓With a little practice, everyone's a pro ✓Lots of built-in actions ✓Supported by some third-party apps

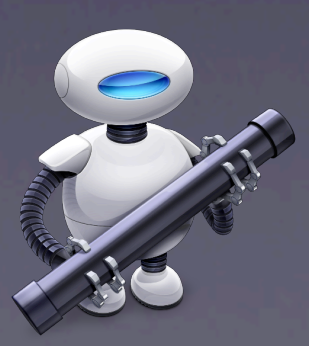

# 8 Types of Workflows

- ✓**Workflow** which can be run from within Automator
- ✓**Applications** are self-running workflows. Any files or folders dropped onto an Application will be used as input to the workflow
- ✓**Quick Actions** are workflows that may be added to Finder, Touch Bar, and the Services menu. You can manage Quick Actions in System Preferences

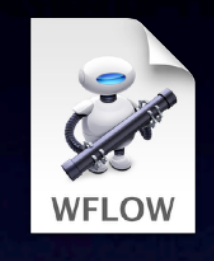

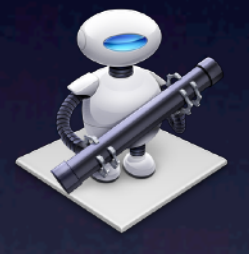

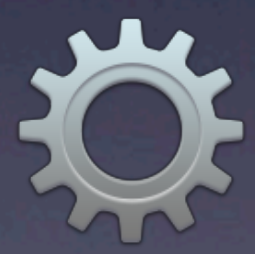

## Workflow Types

- ✓**Print plugins** are workflows that are available in the print dialog. They accept PDF versions of the document being printed.
- ✓**Folder Actions** are workflows that are attached to a folder in the Finder. Items added to the folder cause the workflow to run and are used as input to the workflow.

✓**Calendar Alarms** are workflows that are run when triggered by an event in Calendar. They receive no input.

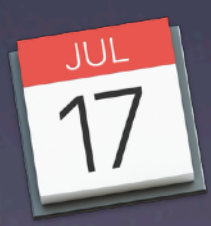

## Workflow Types

#### **Image Capture plugins are** workflows that are available in Image Capture. They receive image files as input.

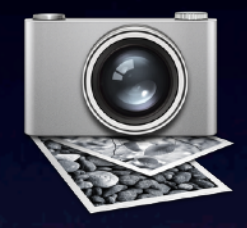

✓**Dictation Commands** are workflows that are run when triggered by Dictation. They receive no input.

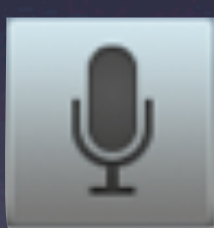

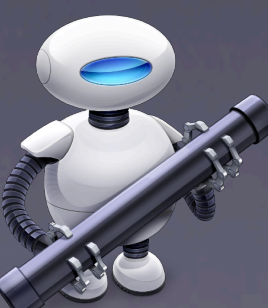

## What Automator's Good For?

- ✓Automating simple tasks in one or multiple applications
- ✓Batch manipulating files, music, photos, and more
- ✓Adding custom functions to applications

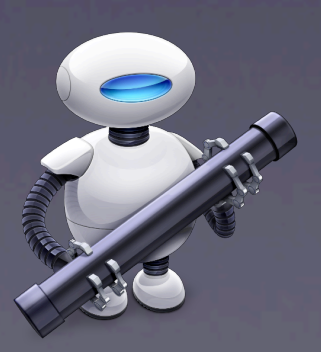

## What Automator's Not Good For?

✓Automating super-complex tasks ✓Analyzing situations and taking different courses of action

- No decision making
- No if statements or conditional statements

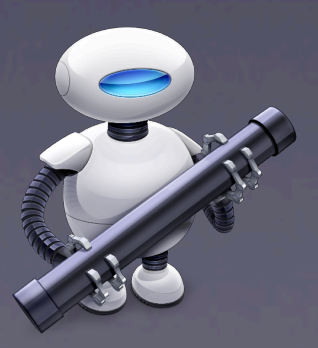

### Limitations of Automator

✓Limited actions available/not always well maintained

✓Actions don't always "fit" together ✓Limited looping capabilities ✓No branching logic ✓Not always intuitive

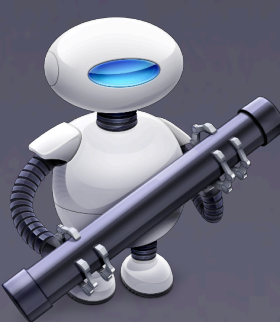

# Folder Actions Setup…

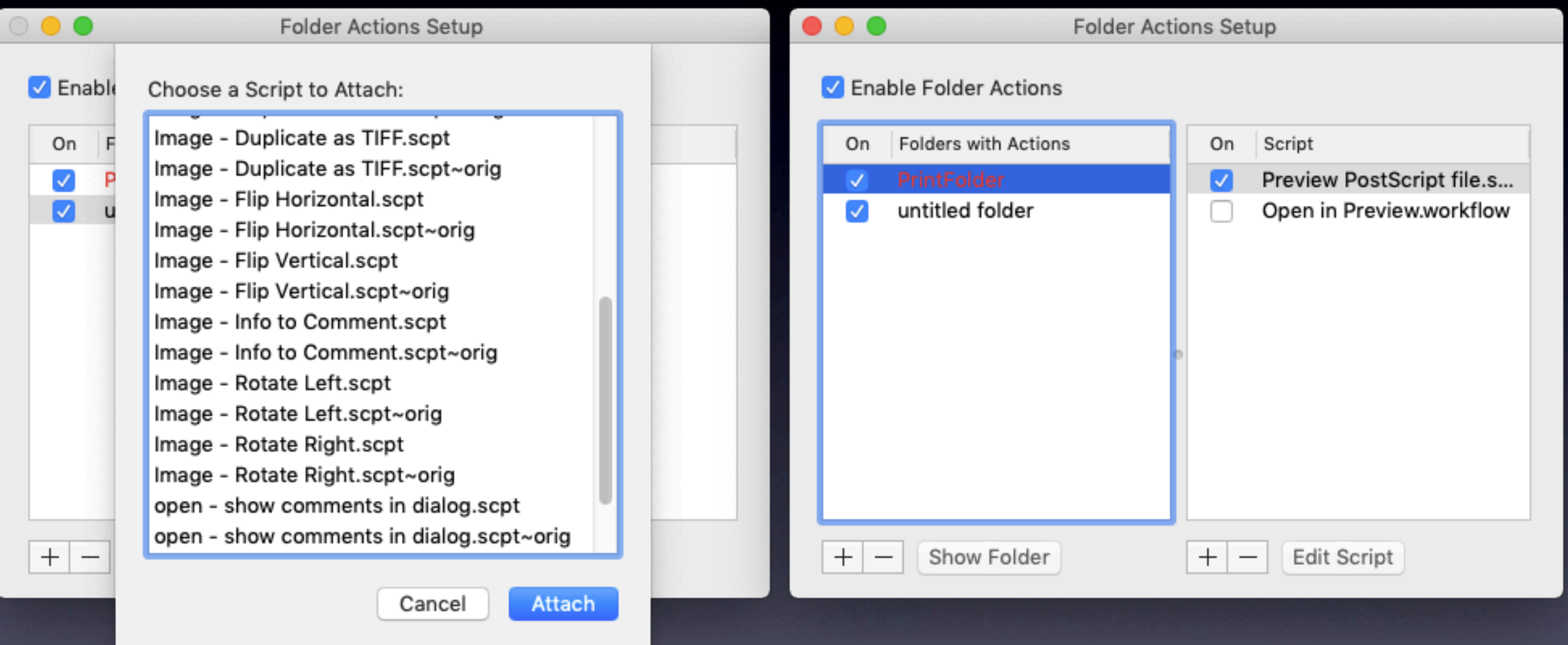

## Resources on the Web

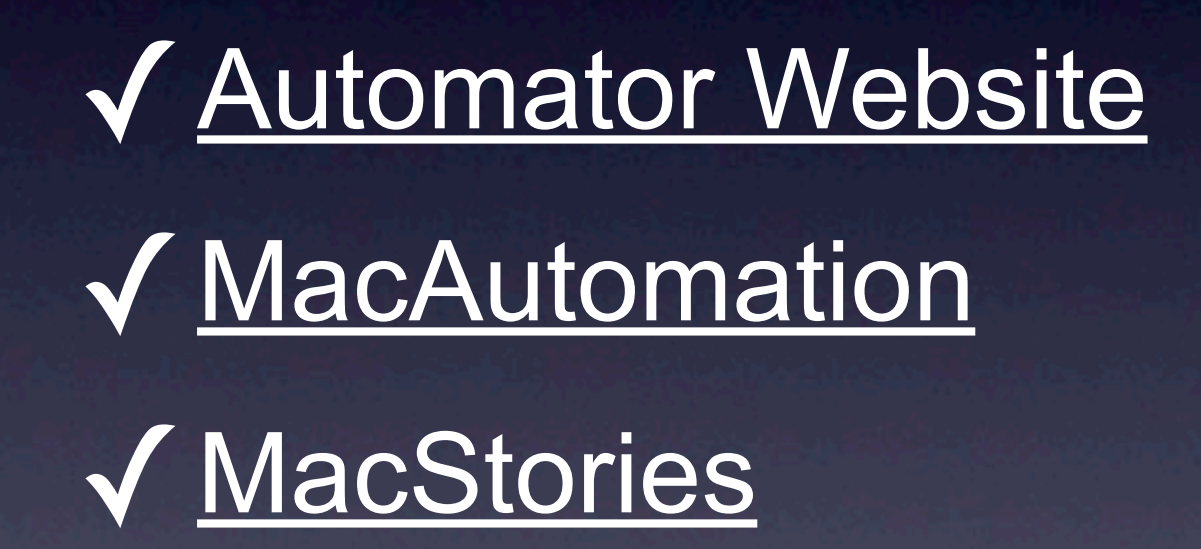

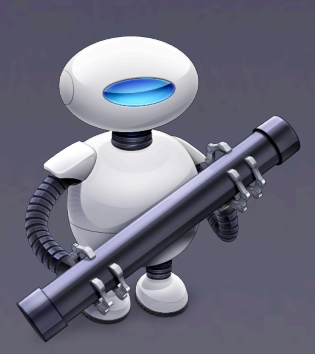